# What is the Remittance Management feature and how it works?

Remittance Management feature gives the option to buyers to initiate bulk payments of multiple suppliers at once and automatically informed their suppliers as soon as the payment is done.

### What Jinius offers?

Jinius makes payment information transparent to all involved parties. All information related with bulk payments (dates, amounts, related invoices) are available instantly without any hassle and extra communication between the two parties. Jinius gets the responsibility to communicate with any payment recipient and offer an easy report with payment related details.

### How this works?

- 1. Payer selects all pending payments for the selected due date and exports related payments from the ERP system (specific file format is required)
- 2. Payer uploads the file through Jinius platform or sends the file directly from their ERP
- 3. Jinius checks payment file content to confirm that file has all the required details to process the payments and payment amounts matched.
- 4. Jinius initiates payments in 1bank using companies' B2B APIs
- 5. Payer's authorized user, login to 1bank, accepts/reject payments.
- 6. Jinius records are updated based on bank payment status.
- 7. The recipient will receive an email with a link to the related report in Jinius once the payment has been successfully processed (using the email provided by the payer in the payment file).
- 8. *[Optional]* Recipients can download the report with detailed invoices per payment and use the data to update their system accordingly

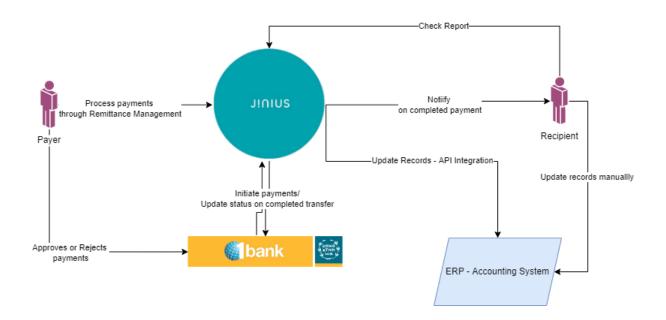

# What is the required file for Remittance Management?

Remittance Management feature requires a. json or .xml file format to be able to process a remittance request.

## JSON File

File contains the below details:

| Field                   | Sub Field                      | Туре                                                                                                    | Description                                                                                                    |
|-------------------------|--------------------------------|----------------------------------------------------------------------------------------------------|----------------------------------------------------------------------------------------------------|
| Remittance<br>Advice Id |                                | Alphanumeric                                                                                                | Unique number to identify batch<br>file<br><b>Notes:</b> UNIQUE per file                                                                           |
| Creation<br>DateTime    |                                | Datetime                                                                                                    | Creation date and time of the file<br>Example: 2012-02-03T11:20:45                                                                                 |
| Number of<br>Payments   |                                | Integer<br>(Long)                                                                                           | The total number of transactions<br>within the file. Jinius checks the<br>given value with the total number<br>of group of payments                |
| Total Amount            |                                | Amount                                                                                                    | Total payment amount of all<br>transactions within the file.<br><b>Notes</b> :<br>- Currency by default EUR<br>- Integer or double with 2 decimals |
| Execution Date          |                                | Date                                                                                                    | Batch Payment Execution date<br>Example: 2022-07-03<br>Notes: current or future date                                                               |
| Payments                |                                | Array                                                                                                    | Remittance record defined by<br>required fields for the payment                                                                                    |
|                         | Supplier                       | Object                                                                                                    |                                                                                                    |
|                         | Company Name                   | String<br>Selected special chars<br>allowed<br>(.,-?:+'/\)                                                  | Recipient's Company Name - as is written in company registration records                                                                           |
|                         | Company TIN                    | Alphanumeric<br><u>Standard format</u> : 8digits<br>+ 1 char at the end                                     | Recipient's Company Tax<br>Identification Number/Code                                                                                              |
|                         | Company VAT                    | Alphanumeric<br><u>Standard format:</u> 8digits<br>+ 1 char at the end                                      | Recipient's Company VAT                                                                                                    |
|                         | Company Registration<br>Number | Alphanumeric<br><u>Standard format:</u><br>Starts with 1 or 2 text<br>characters<br>ends with 1 to 8 digits | Recipient's Company Registration number                                                                                                    |
|                         | Email                          | Email                                                                                                    | Recipient email for contact                                                                                                    |
|                         | Payment Details                | Object                                                                                                    |                                                                                                    |
|                         | Debtor Details                 | Object                                                                                                    |                                                                                                    |
|                         | Account Number                 | Numeric                                                                                                    | Bank account number which will be<br>used to pay the specific payment<br>record<br><b>Notes:</b><br>- currently only Bank of Cyprus                |

|                                    |                                                            | accounts are supported<br>– account number should contain<br>only numbers, without dashes (–)<br>or spaces                                                                                                    |
|------------------------------------|------------------------------------------------------------|----------------------------------------------------------------------------------------------------|
| Creditor Details                   | Object                                                     |                                                                                                    |
| Creditor IBAN                      | IBAN                                                       | Recipient IBAN<br><b>Notes</b> : any valid IBAN could be<br>provided – IBAN is checked based<br>on international standards                                                                                                    |
| Creditor Factors<br>Account Number | Numeric<br>(16 digits)                                     | Bill account number<br>Used for BoC Factor's payments – If<br>payment is related to BoC<br>Factoring Division then this field<br>should be used instead of IBAN.                                                                |
| Creditor Beneficiary<br>name       | String<br>Selected special chars<br>allowed<br>(.,-?:+'/\) | Recipient Account Name                                                                                                    |
| Remittance Amount                  | Amount                                                     | Total payment amount for the<br>specific record<br><b>Notes:</b><br>- Currency by default EUR<br>- Integer or double with 2 decimals                                                                                            |
| Payment Reference<br>Number        | Alphanumeric<br>Selected special chars<br>allowed<br>(-)   | Unique reference number - this will<br>be used to be identified by the<br>recipient – reference number<br>defined by user's system – <b>Notes</b> :<br>UNIQUE for all batch files and for<br>each payment within the same file. |
| Invoices                           | Object                                                     |                                                                                                    |
| Buyer Reference Number             | String                                                     | Invoice reference number based on user's system                                                                                                    |
| Supplier Invoice Number            | String                                                     | Issued invoice number - as<br>provided by the supplier                                                                                                    |
| Invoice Total Amount               | Amount                                                     | Invoice amount to be paid<br><b>Notes</b> :<br>- Currency by default EUR<br>- Integer or double with 2 decimals                                                                                                    |
| Invoice Discount Amount            | Amount                                                     | <ul> <li>Invoice discount - just informative value - not used for sums</li> <li>Notes:</li> <li>Currency by default EUR</li> <li>Integer or double with 2 decimals</li> <li>If not available can be set to 0</li> </ul>         |
| Issue Date                         | Date                                                       | Invoice issue date - available for<br>crosschecks within the platform<br>for invoice validity - if invoice exists<br>in the platform<br><b>Example</b> : 2022-06-03                                                             |

## XML File

XML file format is using ISO 20022 standard (XML Customer Credit Transfer Initiation message - pain.001.001.03).

XML file can be used for users who don't have too many payments and invoices to be paid at once. Jinius requires more information(in comparison to the standard bank transfer file) to process the payments to be able to share the payment related information for paid invoices with the recipient. This extra information requires a big XML file to be generated based on the required payments. Please check the current document bottom notes to check for XML limitations.

### **XML Structure**

The description of each message item contains:

- 1. Group Header Segment
- 2. Payment Information Segment
  - a. Transaction Information Segment (multiple records)

**GROUP HEADER SEGMENT** 

| Name                      | XML tag  | Level | Туре                           | Description                                                                                                    |
|---------------------------|----------|-------|--------------------------------|----------------------------------------------------------------------------------------------------|
| Group Header              | GrpHdr   | Тор   |                                | Tag Only                                                                                                    |
| Message<br>Identification | Msgld    | 1     | Alphanumeric<br>Max Length: 35 | Unique file reference. If no unique file reference is used for each file, the file is rejected.                                                                                                    |
| Creation Date<br>Time     | CreDtTm  | 1     | Datetime                       | Creation date and time of the file Example: 2012-02-03T11:20:45                                                                                                    |
| Number of<br>Transactions | NbOfTxs  | 1     | Numeric<br>Max length:15       | The number of transactions with<br>different debtors' accounts within the<br>file. Jinius checks the given value with<br>the total number of group of<br>payments per debtor in the entire<br>message |
| ControlSum                | CtrlSum  | 1     | Amount                         | Total amount of all individual transactions within the file.                                                                                                    |
| Initiating<br>Party       | InitgPty | 1     |                                | Tag Only                                                                                                    |

PAYMENT INFORMATION SEGMENT

| Name                      | XML tag  | Level | Туре                           | Description                                                                                            |
|---------------------------|----------|-------|--------------------------------|----------------------------------------------------------------------------------------------------|
| Payment<br>Information    | PmtInf   | Тор   |                                | Tag Only                                                                                               |
| Payment<br>Information Id | PmtInfld | 1     | Alphanumeric<br>Max Length: 35 | Unique file reference. If no<br>unique file reference is used for<br>each file, the file is rejected.  |
| Payment Method            | PmtMtd   | 1     | Alphanumeric                   | TRF (Fixed Value)                                                                                      |
| Number of<br>Transactions | NbOfTxs  | 1     | Numeric<br>Max length:15       | The number of transactions.<br>Jinius checks the given value with<br>the total number of transactions. |
| ControlSum                | CtrlSum  | 1     | Amount                         | Total amount of all individual transactions within the file.                                           |

| Requested Execution          | ReqdExctnDt | 1 | Date          | Batch Payment Execution date –   |
|------------------------------|-------------|---|---------------|----------------------------------|
| Date                         |             |   |               | should be current or future date |
|                              |             |   |               | Example: 2022-05-03              |
| Debtor                       | Dbtr        | 1 |               | Tag Only                         |
| Name                         | Nm          | 2 |               | Debtor Name                      |
| Debtor Account               | DbtrAcct    | 1 |               | Tag Only                         |
| Id                           | Id          | 2 |               | Tag Only                         |
| IBAN                         | IBAN        | 3 |               | Debtor IBAN                      |
| Debtor Agent                 | DbtrAgt     | 1 |               | Tag Only                         |
| <b>Financial Institution</b> | FinInstnId  | 2 |               | Tag Only                         |
| BIC                          | BIC         | 3 | Alphanumeric  | Debtor's bank BIC                |
|                              |             |   | Max Length:11 |                                  |

TRANSACTION INFORMATION SEGMENT

| Name                              | XML tag     | Level | Туре                              | Description                                                                                                    |
|-----------------------------------|-------------|-------|-----------------------------------|----------------------------------------------------------------------------------------------------|
| Credit transaction<br>Information | CdtTrfTxInf | 1     |                                   | Tag Only                                                                                                    |
| PaymentIdentification             | PmtId       | 2     |                                   | Tag Only                                                                                                    |
| EndtoEndIdentification            | EndToEndId  | 3     | Alphanumeric<br>Max Length:<br>35 | End-to-End UNIQUE Reference<br>number of the credit transfer. This<br>information is sent to the beneficiary.<br>This number/code should be UNIQUE.                                                                                                    |
| Amount                            | Amt         | 2     |                                   | Tag Only                                                                                                    |
| Instructed Amount                 | InstdAmt    | 3     |                                   | Amount of the credit transfer in EUR.                                                                                                    |
| Creditor                          | Cdtr        | 2     |                                   | Tag Only                                                                                                    |
| Name                              | Nm          | 3     | Alphanumeric                      | Name of the beneficiary                                                                                                    |
| ld                                | Id          | 3     |                                   | Tag Only                                                                                                    |
| Organisation Id                   | Orgld       | 4     |                                   | Tag Only                                                                                                    |
| Other                             | Othr        | 5     |                                   | Tag Only                                                                                                    |
| Id                                | Id          | 6     | Alphanumeric                      | Defines the key for each creditor<br>company details<br><b>Available Options:</b><br>1. taxIdentificationNumber<br>(Creditor's Company Tax<br>Identification Number/Code)<br>2. vatNumber<br>(Creditor's Company VAT)<br>3. companyRegistrationNumber<br>(Creditor's Company<br>Registration number) |
| Scheme Name                       | SchmeNm     | 6     |                                   | Tag Only                                                                                                    |
| Proprietary                       | Prtry       | 7     |                                   | Combined with field "Id" above.<br>The related values based on defined Id<br>value.                                                                                                    |
| Contact Details                   | CtctDtls    | 3     |                                   | Tag Only                                                                                                    |
| Email Address                     | EmailAdr    | 4     |                                   | Creditor Email Address                                                                                                    |
| Creditor Account                  | CdtrAcct    | 2     |                                   | Tag Only                                                                                                    |
| Id                                | Id          | 3     |                                   | Tag Only                                                                                                    |
| IBAN                              | IBAN        | 4     | Alphanumeric<br>Max Length:<br>34 | Creditor IBAN                                                                                                    |

| Other                            | Othr         | 4 |                                   | Tag Only                                                                                                    |
|----------------------------------|--------------|---|-----------------------------------|----------------------------------------------------------------------------------------------------|
| Id                               | Id           | 5 | Alphanumeric<br>Max Length:<br>34 | Bill account number<br>Used for BoC Factor's payments – If<br>payment is related to BoC Factoring<br>Division then this field should be used<br>instead of IBAN. |
| Name                             | Nm           | 3 | Alphanumeric<br>Max Length:<br>70 | Creditor Beneficiary Name                                                                                                    |
| Remittance Information           | RmtInf       | 2 |                                   | Tag Only                                                                                                    |
| Structured                       | Strd         | 3 |                                   | Tag Only                                                                                                    |
| Referred Document<br>Information | RfrdDocInf   | 4 |                                   | Tag Only                                                                                                    |
| Number                           | Nb           | 5 | Alphanumeric<br>Max Length:<br>35 | Invoice reference number based on user's system                                                                                                    |
| RelatedDate                      | RltdDt       | 5 |                                   | Invoice issue date - available for<br>crosschecks within the platform for<br>invoice validity - if invoice exists in the<br>platform                             |
| ReferredDocumentAmount           | RfrdDocAmt   | 4 |                                   | Tag Only                                                                                                    |
| DuePayableAmount                 | DuePyblAmt   | 5 | Amount                            | Invoice final payable amount.<br>Jinius checks the given value in the<br>sum for total amount.                                                                   |
| DiscountAppliedAmount            | DscntApldAmt |   | Amount                            | Invoice discount amount.<br>Jinius is using this value just for<br>information. This value it's not<br>counted in the total payment amount.                      |
| CreditNoteAmount                 | CdtNoteAmt   |   | Amount                            | Standalone credit note amount. If<br>DuePyblAmt is not provided, then this<br>value will be counted as negative<br>value for total transaction amount.           |
| CreditorReferenceInformat ion    | CdtrRefInf   | 4 |                                   | Tag Only                                                                                                    |
| Reference                        | Ref          | 5 |                                   | Issued invoice number - as provided by the supplier                                                                                                    |

# \*Important Notes:

- 1. Maximum supported payment records 2000
- Maximum file size: 20MB
   Use minified .json and .xml to reduce file size
   Minified JSON file: ~500 transactions\*200 invoices or ~300 transactions \* 300 invoices or
   ~2000 transactions \*40 invoices
   Minified XML file: ~500 transactions \* 60 invoices or ~200 transactions \* 200 invoices or
   ~1000 transactions \* 30 invoices or ~2000 transactions \* 15 invoices
- 3. For supplier details (TIN,VAT,Comp.reg.), 2 out of 3 are required to be able to match the supplier if exists in the platform. If all values are provided, system will have a better match.
- All other fields are required
   suggested having validation for required fields related to supplier details (e.g
   TIN,VAT,Comp.Registration, supplier email) and invoice reference numbers (buyer/supplier)

5. **[For XML]** For all missing values, XML should not include the fields at all, so the system will be able to recognize the missing values properly.

E.g if email address is not provided below fields should be totally missing from the exported XML file.

<CtctDtls>

<EmailAdr/>

</CtctDtls>

For confirmation is suggested to validate the exported XML file with the XSD schema.

- 6. File naming convention is YYYYMMDD\_BatchNo\_{initials of company name}
  - BatchNo of no length limit
  - {initials of company name} of 2-3 letters